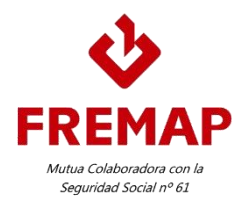

# **AULA VIRTUAL**

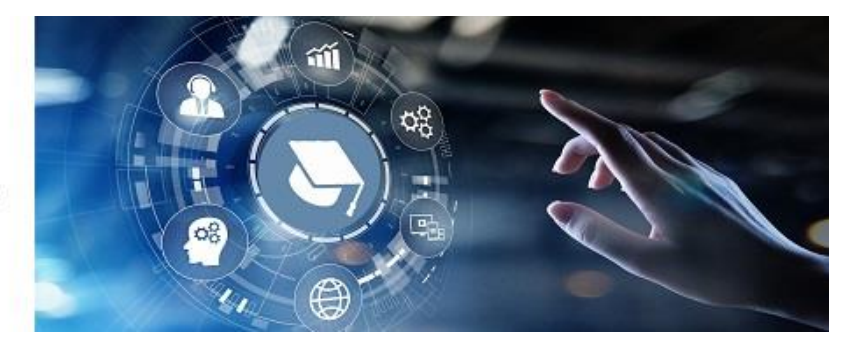

## *Información de interés sobre webinar*

Estas actividades se encuadran en el Plan General de Actividades Preventivas de la Seguridad Social presentado por FREMAP. Las mismas se dirigen a nuestras empresas asociadas y a su personal dependiente, así como a los trabajadores autónomos adheridos. La inscripción no conlleva coste y está limitada por la disponibilidad del boletín de inscripción que figura en cada convocatoria.

### **¿Qué es un webinar?**

Un webinar es una actividad divulgativa que se convoca en una fecha y hora determinadas. La sesión se retransmite y se sigue en directo. Un ponente dirigirá la sesión, pudiendo interactuar en tiempo real con la audiencia y formular preguntas en forma de sondeo a las personas asistentes que contestarán a través de sus pantallas.

#### **Información sobre las inscripciones**

En cumplimiento del Reglamento general de protección de datos personales (RGPD), la inscripción solo podrá ser realizada por la persona interesada.

#### *Δ***foro**

Las plazas para el desarrollo de la actividad son limitadas, la inscripción se cerrará una vez completado el aforo, sin que sea posible la reserva de plaza.

#### **¿Qué ocurre tras la inscripción a webinar?**

Tras la inscripción, recibirá dos correos electrónicos, uno de [informacion\\_prevencion@fremap.es](mailto:informacion_prevencion@fremap.es) con la confirmación de inscripción y otro de [customercare@gotowebinar.com](mailto:customercare@gotowebinar.com) con el enlace de acceso al webinar. Sea paciente, este proceso puede demorarse. Se ruega revisar su buzón de "correo no deseado".

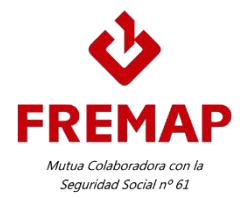

#### **Modelos de correo electrónico que recibirá tras la inscripción**

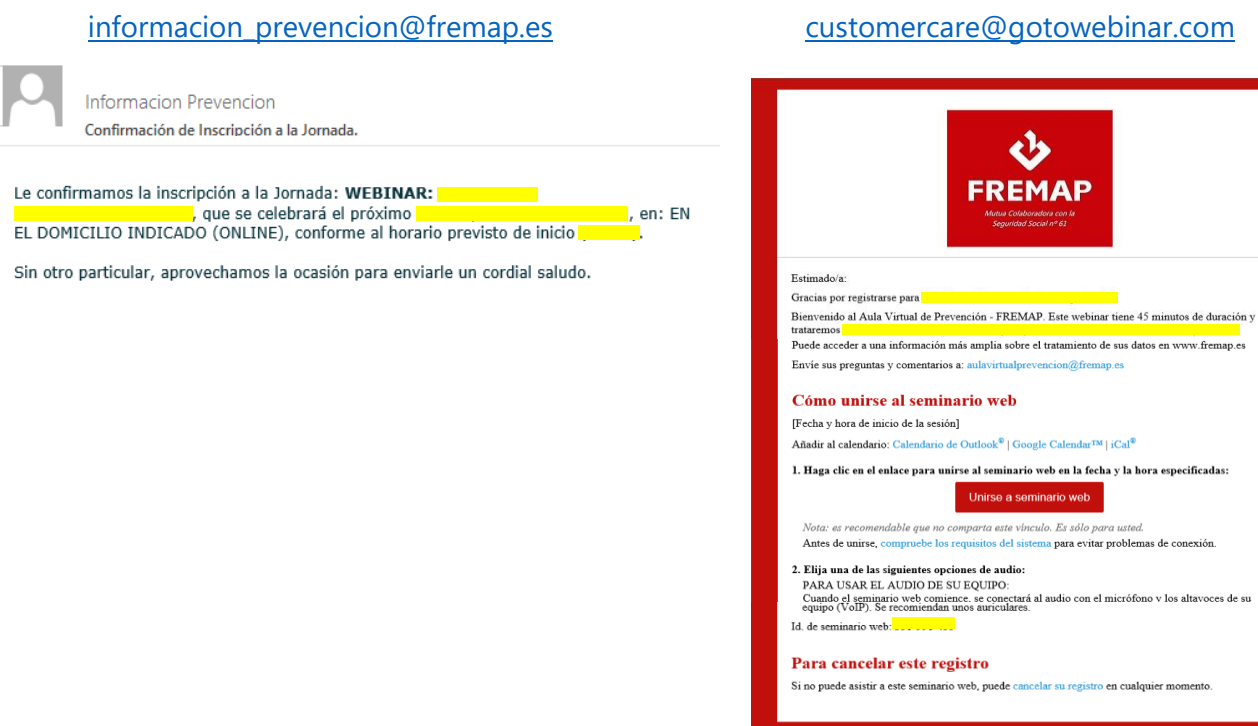

**Acceso al webinar**

**FREMAP** 

*do. Es solo para usted.*<br><mark>ma</mark> para evitar problemas de conexión.

tro en cualquier me

Unirse a seminario web

Para acceder al webinar, basta con pulsar el enlace **del segundo correo** del segundo correo

es de su

electrónico el día y a la hora de la convocatoria. Deberá ejecutar el complemento de la herramienta y será dirigido a su sesión inmediatamente.

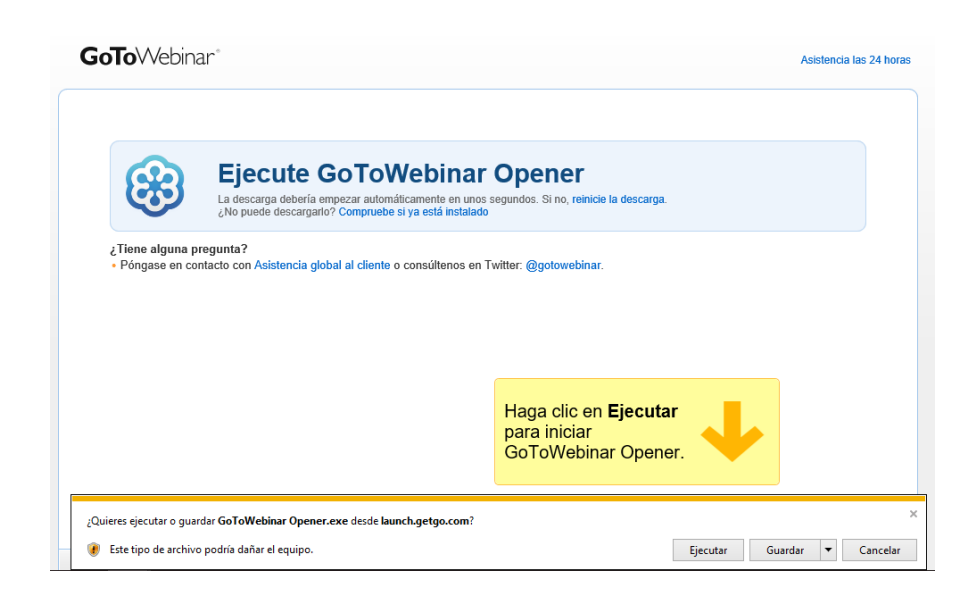

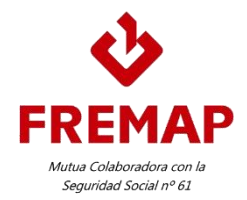

#### **¿Cuáles deben ser los requisitos de mi equipo?**

- Tener instalada la última versión de al menos uno de los siguientes navegadores web: Internet Explorer, Mozilla Firefox, Google Chrome (con JavaScript habilitado) o Safari.
- Sistemas operativos admitidos: Windows XP, Windows Server 2008 o versiones posteriores, Mac OS X 10.8 (Mountain Lion) o posterior.
- Conexión a Internet con módem por cable, DSL u otra conexión mejor (1 Mbps o más)
- CPU con 2 GB de RAM o más.

#### **¿Qué necesito para seguir el audio durante el webinar?**

Puede escuchar el audio del webinar a través del altavoz de su equipo o de auriculares. Puede hacer una comprobación del sonido antes de acceder al webinar, a través del enlace que se proporciona en el correo de confirmación de inscripción.

#### Cómo unirse al seminario web

[Fecha y hora de inicio de la sesión] Añadir al calendario: Calendario de Outlook® | Google Calendar<sup>™</sup> | iCal®

1. Haga clic en el enlace para unirse al seminario web en la fecha y la hora especificadas:

Unirse a seminario web

Nota: es recomendable que no comparta este vínculo. Es sólo para usted. Antes de unirse, compruebe los requisitos del sistema para evitar problemas de conexión.

#### **¿Recibiré una certificación de participación en la actividad?**

En las sesiones de webinar solo se remitirá certificado de asistencia previa solicitud. Las empresas asociadas podrán solicitar, respecto de su personal, certificado de asistencia en la actividad.